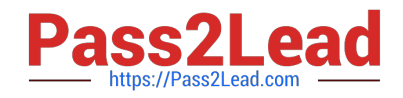

# **C\_TS452\_1909Q&As**

C\_TS452\_1909 : SAP Certified Application Associate - SAP S/4HANA Sourcing and Procurement

## **Pass SAP C\_TS452\_1909 Exam with 100% Guarantee**

Free Download Real Questions & Answers **PDF** and **VCE** file from:

**https://www.pass2lead.com/c\_ts452\_1909.html**

### 100% Passing Guarantee 100% Money Back Assurance

Following Questions and Answers are all new published by SAP Official Exam Center

**Colonization** Download After Purchase

- **@ 100% Money Back Guarantee**
- **63 365 Days Free Update**
- 800,000+ Satisfied Customers

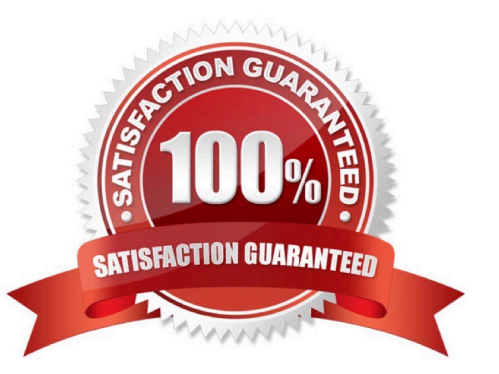

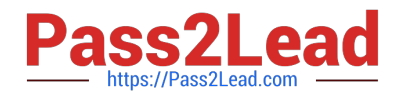

#### **QUESTION 1**

When using a Classic procedure, for Which of following documents must you Classification? Note: There are 2 correct answers to this question.

- A. JIT delivery schedules
- B. Requests for quotation
- C. Purchase requisitions
- D. Purchase orders

Correct Answer: BD

#### **QUESTION 2**

Which of the following actions can an end user perform with filtered report results in an SAP Fiori app? There are 3 correct answers to this question.

- A. Send via e-mail.
- B. Save as a new tile on the SAP Fiori launchpad.
- C. Schedule as a background job.
- D. Share on SAP Jam.
- E. Save as a CDS view.

Correct Answer: ABD

#### **QUESTION 3**

You are creating a purchase order for procurement of a material. Which of the following fields should you use to control the procurement process?

Please choose the correct answer.

- A. Material Type
- B. Account Assignment
- C. Valuation Class
- D. Item Category

Correct Answer: D

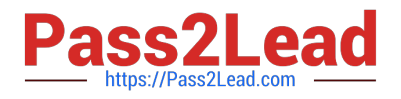

#### **QUESTION 4**

You want to manually post an initial entry of stock for a material in SAPS/4HANA. You should be able to enter both a quantity and an amount. How do you proceed?

There are 2 correct answers to this question.

- A. On the SAP Fiori launchpad, use the Stock Single Material app.
- B. On the SAP Fiori launchpad, use the Post Goods Movements app.
- C. On the SAP Fiori launchpad, use the Post Goods Receipt without Reference app.
- D. In the SAP GUI, use transaction MIGO.

Correct Answer: BD

#### **QUESTION 5**

What controls which item categories you are allowed to use when creating new items in a purchasing document?

Please choose the correct answer.

- A. Document category
- B. User role
- C. Account assignment category
- D. Document type
- Correct Answer: D

[Latest C\\_TS452\\_1909](https://www.pass2lead.com/c_ts452_1909.html) **[Dumps](https://www.pass2lead.com/c_ts452_1909.html)** 

C TS452 1909 Study **[Guide](https://www.pass2lead.com/c_ts452_1909.html)** 

[C\\_TS452\\_1909 Braindumps](https://www.pass2lead.com/c_ts452_1909.html)